# Differenzialrechnung

Theorie (I)

Version vom 21. April 2024

# Inhaltsverzeichnis

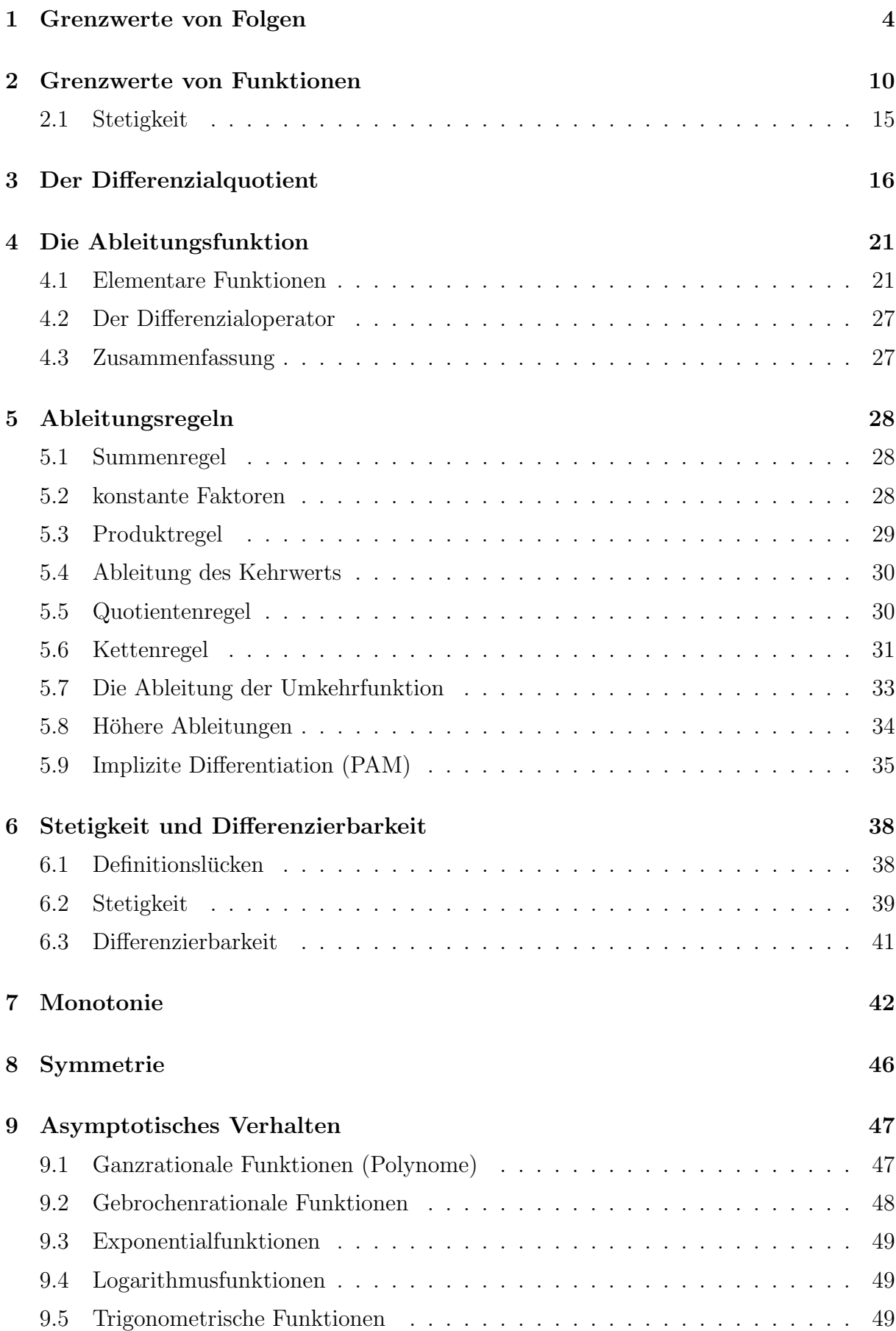

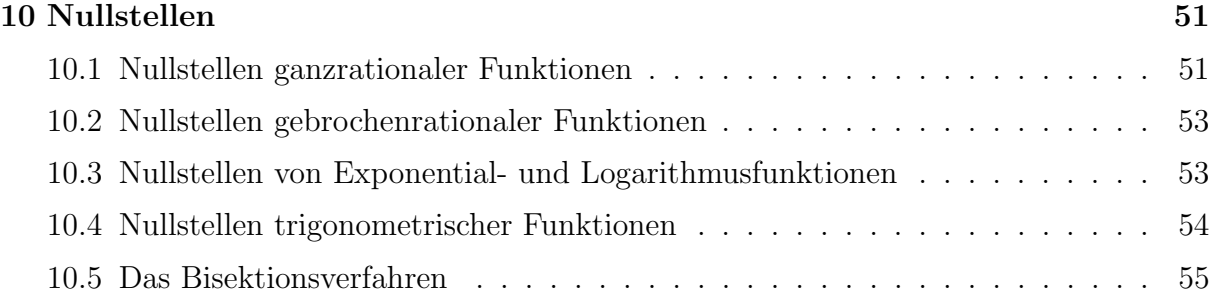

## 1 Grenzwerte von Folgen

#### Folgen, Monotonie und Beschränktheit

Eine reelle Zahlenfolge  $(a_n)$  ist eine Funktion, die jeder natürlichen Zahl  $n \in \{1, 2, 3, \dots\}$ eine reelle Zahl  $a(n) = a_n$  zuordnet.

Eine Folge  $(a_n)$  ist monoton wachsend, wenn für alle  $n \in \mathbb{N}$  gilt:  $a_{n+1} \ge a_n$ .

Eine Folge  $(a_n)$  ist *streng monoton wachsend*, wenn für alle  $n \in \mathbb{N}$  gilt:  $a_{n+1} > a_n$ .

Analog werden (streng) monoton fallende Folgen definiert.

Eine Folge  $(a_n)$  ist *beschränkt*, wenn es eine positive reelle Zahl K gibt, so dass für alle  $n \in \mathbb{N}$  gilt:  $|a_n| \leq K_n$ .

#### Der Umgebungsbegriff

Ist  $a \in \mathbb{R}$  und  $\varepsilon > 0$ , dann ist eine  $\varepsilon$ -Umgebung  $U(a, \varepsilon)$  von a die Menge der Zahlen

$$
U(a, \varepsilon) = \{x \in \mathbb{R} : |x - a| < \varepsilon\}
$$
\n
$$
U(a, \varepsilon)
$$
\n
$$
a - \varepsilon \quad h \quad a + \varepsilon
$$
\nwhere  $a$  and  $b$  is the function  $a$  and  $b$  is the function  $a$ . The equation is  $\varepsilon$ ,  $b$ , and  $a$  is the function  $a$ . The equation is  $\varepsilon$ ,  $b$ , and  $a$  is the function  $a$ . The equation is  $U(a, \varepsilon)$ , and  $b$  is the function  $a$ . The equation is  $U(a, \varepsilon)$ , and  $b$  is

#### Häufungspunkte (informell)

Eine reelle Zahl h ist ein Häufungspunkt der Zahlenfolge  $(a_n)$ , wenn für jedes noch so kleine  $\varepsilon > 0$  unendlich viele Folgeglieder in der Umgebung  $U(h, \varepsilon)$  liegen.

Fasst man eine Folge

#### Visualisierungsversuch von Häufungspunkten

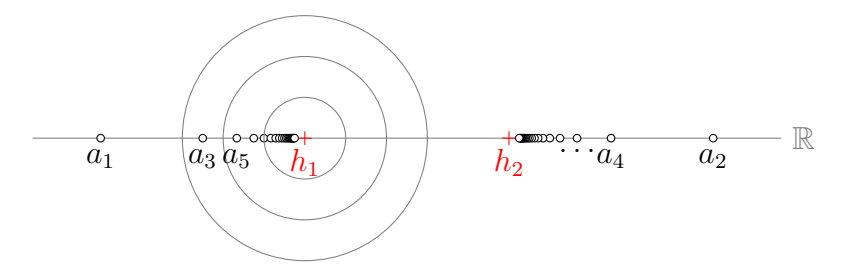

Bei einem Häufungspunkt  $h$  genügt es, dass in jeder noch so kleinen Umgebung von h unendlich viele Folgeglieder liegen. Das verbietet nicht, dass auch ausserhalb dieser Umgebungen unendlich viele Folgeglieder (möglicherweise mit weiteren Häufungspunkten) liegen.

#### Grenzwerte (informell)

Eine reelle Zahl a ist ein Grenzwert der Zahlenfolge  $(a_n)$ , wenn für jedes noch so kleine  $\varepsilon > 0$  alle bis auf endlich viele Folgeglieder in der Umgebung  $U(a, \varepsilon)$  liegen.

Beachte: Jeder Grenzwert ist auch ein Häufungspunkt aber nicht umgekehrt.

#### Visualisierungsversuch eines Grenzwerts

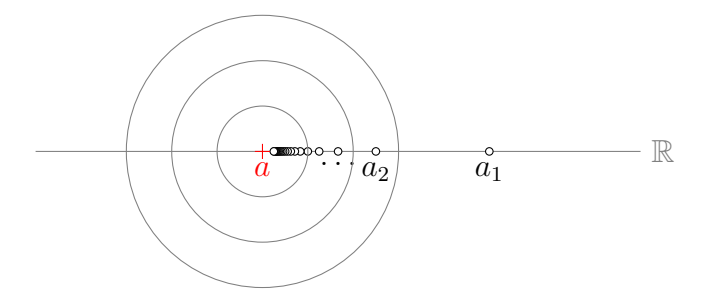

#### Konvergenz und Divergenz

Eine Folge mit einem Grenzwert wird konvergent genannt und man schreibt

$$
a = \lim_{n \to \infty} a_n
$$

Eine Folge  $(a_n)$ , die nicht konvergent ist, wird *divergent* genannt.

#### Nullfolge

Eine Folge  $(a_n)$  mit dem Grenzwert  $a = 0$  heisst Nullfolge.

#### uneigentliche Konvergenz

Erweitert man die reelle Zahlengerade um die zwei unendlich entfernten "Punkte"  $-\infty$ und ∞, so sagt man, dass dass eine Folge  $(a_n)$  uneigentlich gegen  $+\infty$  konvergiert, wenn für jedes noch so grosse  $K > 0$  alle bis auf endlich viele Folgeglieder grösser als K sind.

Eine Folge  $(a_n)$  konvergiert uneigentlich gegen  $-\infty$ , wenn für jedes noch so kleine  $K < 0$ alle bis auf endlich viele Folgeglieder kleiner als K sind.

Uneigentlich konvergente Folgen werden auch bestimmt diverent genannt. Folgen die weder konvergent noch uneigentlich konvergent sind, heissen dann unbestimmt divergent.

#### Beispiel 1.1

$$
a_n = \frac{1}{n}
$$

## Beispiel 1.2

 $a_n = n!$ 

## Beispiel 1.3

$$
a_n = \frac{2n}{n+1}
$$

## Beispiel 1.4

 $a_n = (-2)^n$ 

## Beispiel 1.5

$$
a_n = (-1)^n \cdot \frac{n}{n+1}
$$

#### Formale Definition der Konvergenz (PAM)

Eine Folge  $(a_n)$  ist konvergent mit dem Grenzwert a, wenn es für jede (noch so kleine) Zahl $\varepsilon>0$ einen Index $n_\varepsilon\in\mathbb{N}$ gibt, so dass die Ungleichung

$$
|a - a_n| < \varepsilon
$$

für alle  $n \geq n_{\varepsilon}$  erfüllt ist.

Das  $\varepsilon$  in  $n_{\varepsilon}$  zeigt an, dass der Index  $n_{\varepsilon}$  in der Regel von  $\varepsilon$  abhängig ist.

#### Beispiel 1.6

Beweis der Konvergenz von Beispiel 1.1: $a_n=1/n$ 

vermuteter Grenzwert:

#### Beispiel 1.7

Ist die Folge  $a_n = 1/2^n$  konvergent?

vermuteter Grenzwert:

#### Reihen

Zur Erinnerung: Ist  $(a_n)$  eine beliebige Folge, so ist die durch

$$
s_n = \sum_{i=1}^n a_n
$$

definierte Folge  $(s_n)$  die Teilsummenfolge oder Reihe von  $(a_n)$ .

## Beispiel 1.8

 $a_n = 3 + 2 \cdot n$ 

Beispiel 1.9

$$
a_n = \left(\frac{1}{2}\right)^n
$$

Beispiel 1.10

$$
a_n=\frac{1}{n}
$$

#### Grenzwertsätze

Sind  $(a_n)$  und  $(b_n)$  konvergente reelle Zahlenfolgen mit den Grenzwerten a und b, so kann die Grenzwertbildung mit den rationalen Operationen (+, −, ×, ÷) vertauscht werden. Genauer:

- $\lim_{n \to \infty} (a_n \pm b_n) = (\lim_{n \to \infty} a_n) \pm (\lim_{n \to \infty} b_n)$
- $\lim_{n \to \infty} (a_n \cdot b_n) = (\lim_{n \to \infty} a_n) \cdot (\lim_{n \to \infty} b_n)$
- $\lim_{n \to \infty} (a_n : b_n) = (\lim_{n \to \infty} a_n) : (\lim_{n \to \infty} b_n)$  wenn  $\lim_{n \to \infty} b_n \neq 0$

#### Zwei nützliche Konvergenzkriterien

- Jede monoton wachsende und nach oben beschränkte Folge  $(a_n)$  ist konvergent.
- Jede monoton fallende und nach unten beschränkte Folge  $(a_n)$  ist konvergent.

#### Aufgaben (Rhyn ab Seite 9)

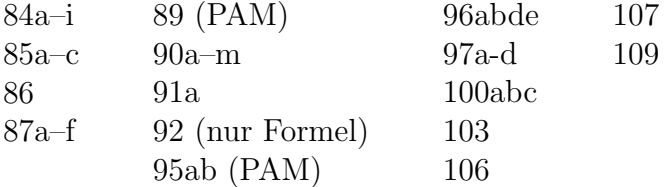

## 2 Grenzwerte von Funktionen

Gegeben ist eine Funktion  $f$  und eine Stelle  $x_0$ 

Wir untersuchen, wie sich die Funktionswerte  $f(x_n) = y_n$  verhalten, wenn  $x_n$  gegen  $x_0$ strebt.

#### Beispiel 2.1

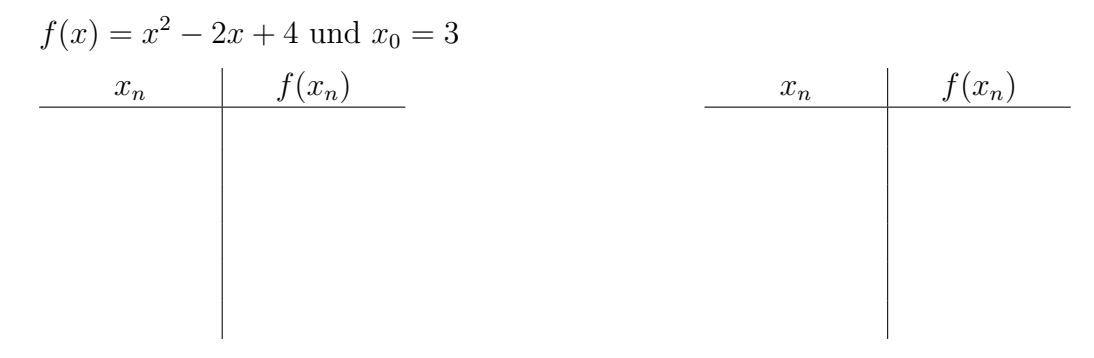

#### Beispiel 2.2

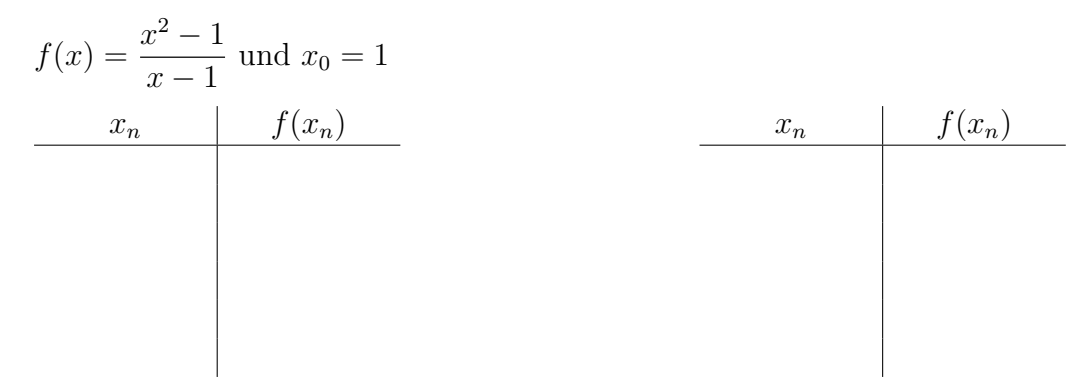

## Graph von  $f$

Für  $x \neq 1$  gilt:

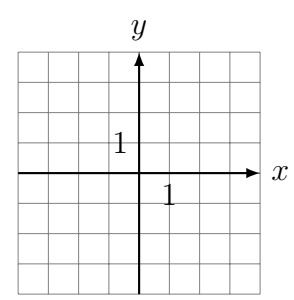

## Definition

Eine Funktion  $f$  besitzt an der Stelle  $x_0$  den Grenzwert  $g$  wenn für jede Folge  $(x_n)$  mit  $x_n \to x_0$  die Folge $(y_n)$ der Funktionswerte  $y_n = f(x_n)$ gegen $g$ konvergiert.

#### Beispiel 2.3

$$
f(x) = \frac{x^3 - 4x^2 + x + 6}{x + 1}
$$

## Beispiel 2.4

$$
\lim_{x \to 0} \frac{\sin x}{x} = ?
$$
\n
$$
\frac{x}{\sin(x)/x} = \frac{x}{\sin(x)/x}
$$

## Formaler Nachweis (PAM)

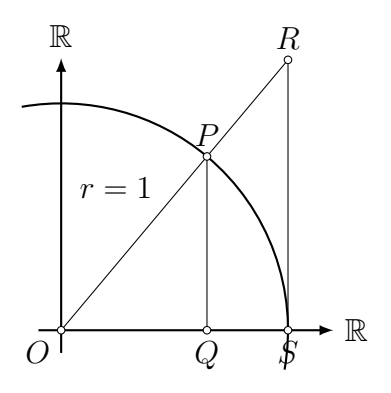

Beispiel 2.5 (PAM)

$$
f(x) = \frac{\cos x + 1}{x - \pi}; \ x_0 = \pi
$$

Funktionswert:

Kürze mit Hilfe der Produktformel (Formelsammlung S. 99)

Substitution:

## Beispiel 2.6

$$
f(x) = \frac{x+1}{x-1}, x_0 = 1
$$

## Graph von  $f$

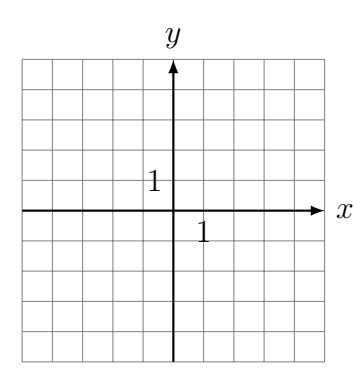

## Asymptotisches Verhalten

Wie verhält sich  $f(x)$  für grosse |x|?

## Beispiel 2.7

$$
f(x) = \frac{x^2 + 1}{x + 1}, x_0 = -1
$$

Polynomdivsion (Horner):

### Graph von  $f$

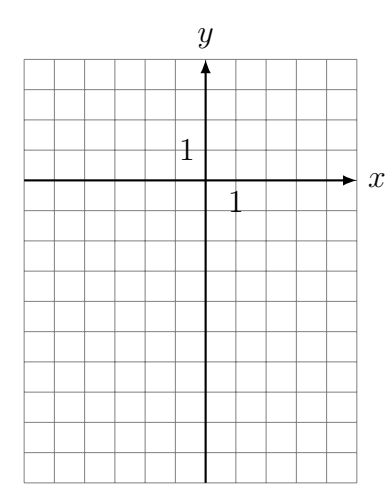

## 2.1 Stetigkeit

Eine Funktion f ist an der Stelle  $x_0$  stetig, wenn gilt:

$$
\lim_{x \to x_0} f(x) = f(x_0)
$$

wobei alle Ausdrücke in der Gleichung definiert sein müssen.

#### Aufgaben (Rhyn ab S. 15)

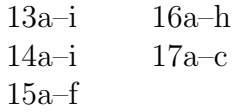

Hinweise: Das Buch bezeichnet mit [x] die "floor"-Funktion [x], die jede reelle Zahl x auf die nächsttiefere ganze Zahl a abrundet; also  $[7.7] = [7.7] = 7$ ,  $[5] = [5] = 5$ ,  $[-1.414] = [-1.414] = -2$  und  $[-8] = [-8] = -8$ 

Die Signum-Funktion (Vorzeichenfunktion) ist wie folgt definiert:

 $sgn(x) =$  $\sqrt{ }$  $\int$  $\overline{\mathcal{L}}$ 1 falls  $x > 0$ 0 falls  $x = 0$  $-1$  falls  $x < 0$ 

## 3 Der Differenzialquotient

## Das Tangentenproblem

Gegeben: eine geeignete Funktion  $f$  und eine Stelle  $x_0$ 

x y G<sup>f</sup> t

Gesucht: Steigung der Tangente von $G_f$ an der Stelle $x_0$ .

### Differenzenquotient

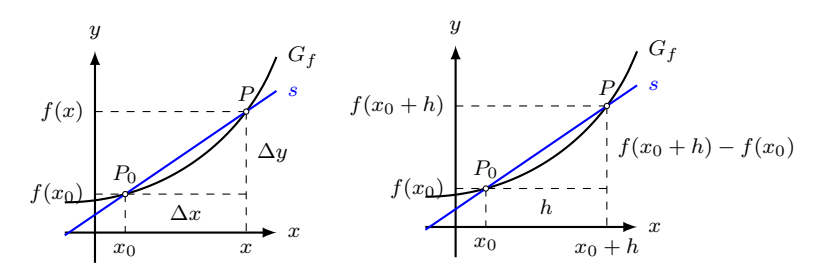

Steigung der Sekante durch  $P_0$  und  $P$  (in zwei Darstellungen):

### Der Differenzialquotient

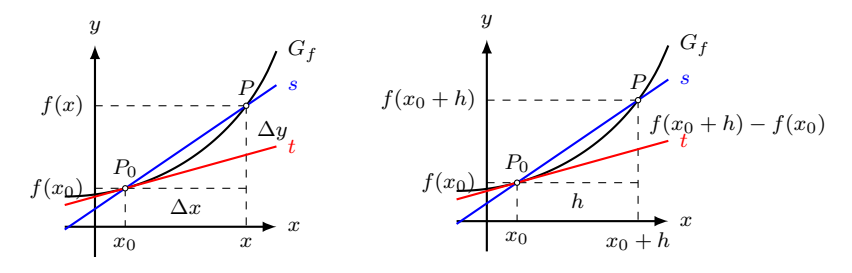

Existiert der Grenzwert

so wird dieser Differenzialquotient oder Ableitung der Funktion  $f$  an der Stelle  $x_0$  genannt und mit  $f'(x_0)$  abgekürzt.

#### Geometrische Deutung

Der Grenzwert

ist gleich der Steigung der Tangente an den Graphen von  $f$  an der Stelle  $x_0$ . Aus praktischen Gründen ersetzen wir in der obigen Formel  $x = x_0 + h$  und schreiben

#### Beispiel 3.1

Gesucht: Gleichung der Tangente und Normale von  $f(x) = x^2$  an der Stelle  $x_0 = 1$ .

Eine Normale ist eine Gerade, die senkrecht zu einer anderen Gerade steht. Hier steht die G<sup>f</sup> Normale senkrecht zur Tangente und geht ebenfalls durch den Kurvenpunkt  $(x_0, f(x_0))$ .

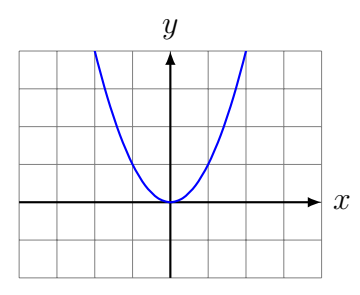

## Beispiel 3.2

Gesucht: Gleichung der Tangente und Normale von  $f(x) = 1/x$  an der Stelle  $x_0 = 2$ .

## Graph:

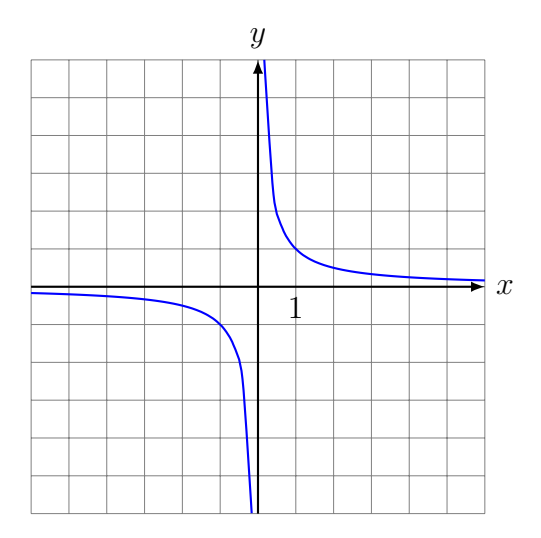

## Beispiel 3.3

Gesucht: Gleichung der Tangente und Normale von  $f(x) = \sqrt{x}$  an der Stelle  $x_0 = 1$ .

## Graph:

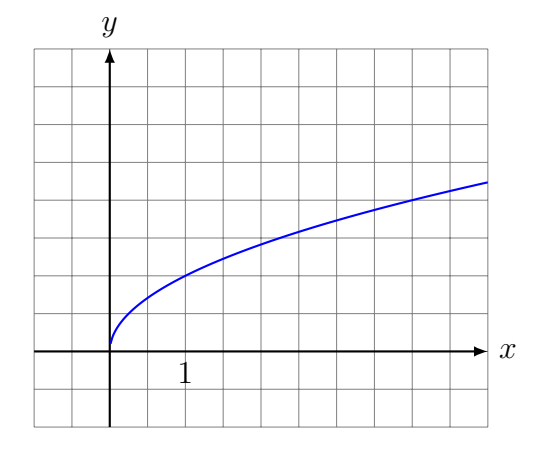

## Grafisches Differenzieren

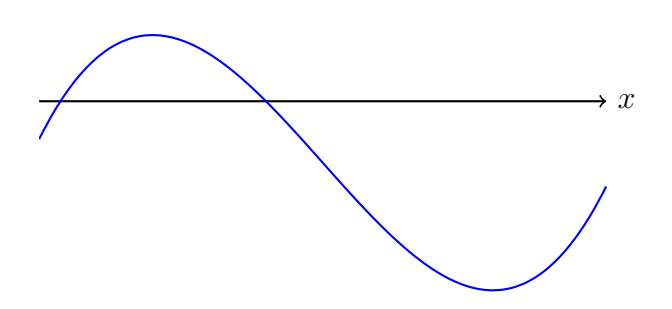

## Aufgaben (Rhyn ab Seite 18)

20a–d 23a–e (sowie die Gleichung der Normalen) 25a–f  $26\mathrm{a}\text{--}\mathrm{d}$ 

# 4 Die Ableitungsfunktion

## 4.1 Elementare Funktionen

Die konstante Funktion  $f(x)=c$ 

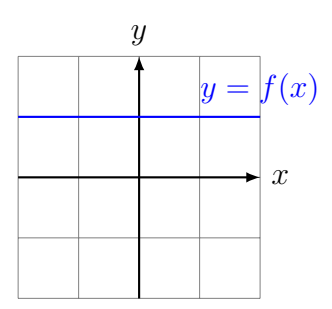

Die Identität  $f(x) = x$ 

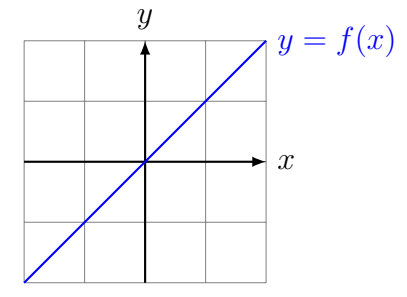

Die quadratische Funktion  $f(x) = x^2$ 

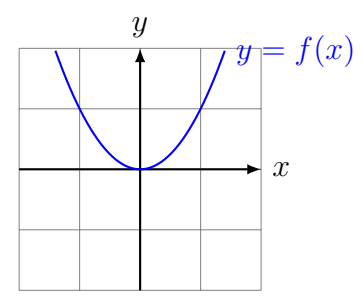

Die kubische Funktion  $f(x) = x^3$ 

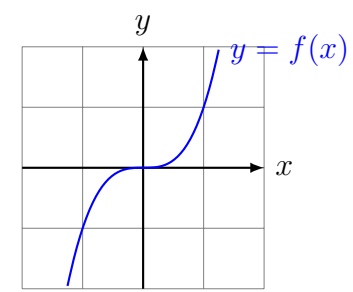

#### Die quartische Funktion  $f(x) = x^4$

 $\,$  Vermutung:  $\,$ 

Die allgemeine Potenzfunktion  $f(x) = x^n$ 

Beweis:

Die reziproke Funktion  $f(x) = 1/x$ 

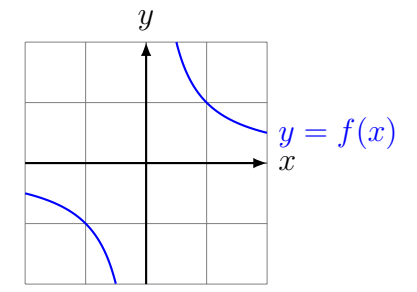

Die Wurzelfunktion  $f(x) = \sqrt{x}$ 

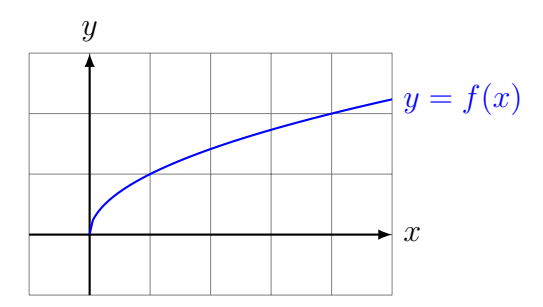

## Verallgemeinerung

 $[x^a]' = a \cdot x^{a-1}$  (Potenzregel)

Dadurch lassen sich (b)–(h) verallgemeinern:  $\,$ 

- $\bullet$   $\lceil x \rceil'$
- $\bullet$   $\left[x^2\right]'$
- $\bullet$   $\left[x^7\right]'$
- $\bullet$   $\left[1/x\right]'$
- $\bullet$   $\overline{\phantom{a}}$ √  $\overline{x}$ <sup>'</sup>

Die Sinusfunktion  $f(x) = \sin x$ 

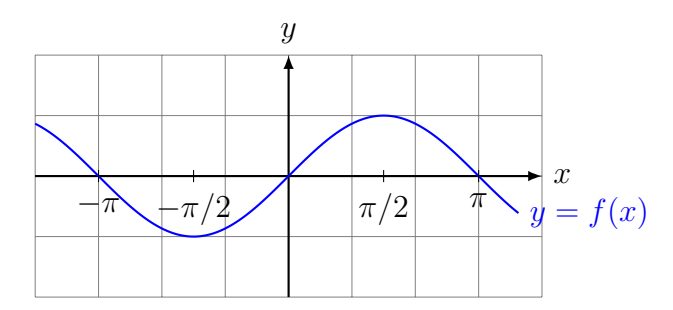

Die Cosinusfunktion  $f(x) = \cos x$ 

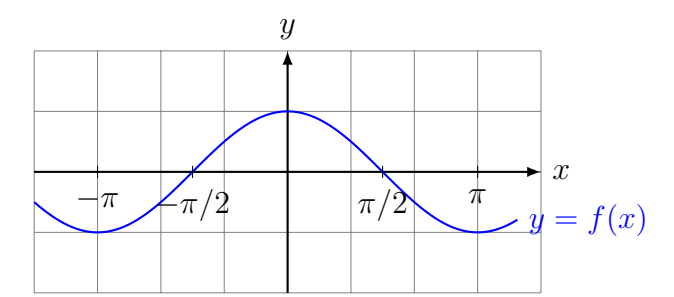

### Die Exponentialfunktion  $f(x) = e^x$

 $(\mathrm{e} \approx 2.71828$  Eulersche Zahl)

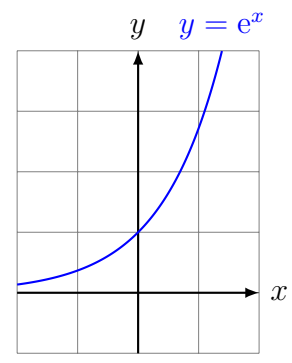

Die Logarithmusfunktion  $f(x) = \ln x$ 

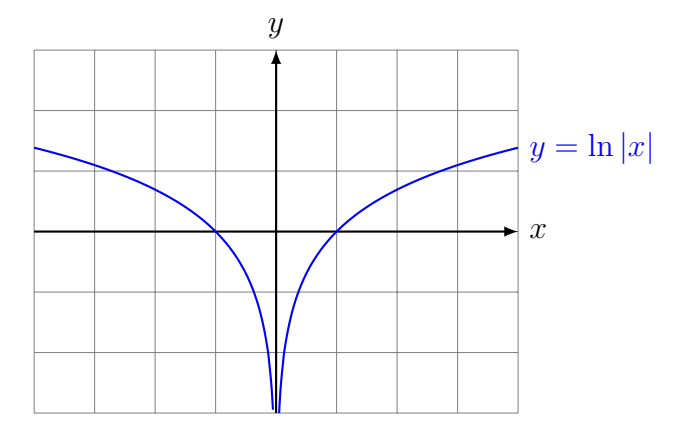

## 4.2 Der Differenzialoperator

Ist eine Funktion  $f$  für jedes  $x$  aus ihrem Definitionsbereich differenzierbar, so wird durch f ′ eine neue Funktion definiert:

Funktion  $x \to f(x)$ Ableitungsfunktion  $x \to f'(x)$ 

Diese Tabelle können wir auch so interpretieren, dass der Funktion  $f$ , eine Funktion  $f'$ zugeordnet wird. Diese "Meta-Funktion", welche einer Funktion ihre Ableitungsfunktion zuordnet, wird Differentialoperator genannt und so dargestellt:

$$
\frac{\mathrm{d}}{\mathrm{d}x} : f \to f' \quad \text{oder} \quad \frac{\mathrm{d}}{\mathrm{d}x}f = f'
$$

Beispiel:  $\frac{d}{1}$  $dx$  $\cos x = -\sin x$ 

## 4.3 Zusammenfassung

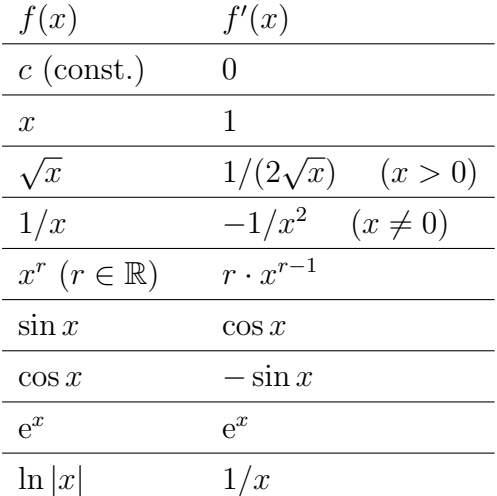

Zusätzliche Ableitungsfunktionen erhalten wir aus den Ableitungsregeln.

## 5 Ableitungsregeln

Wie werden Summen, Produkte, Quotienten, und Verkettungen von Funktionen differenziert?

## 5.1 Summenregel

Sind die Funktionen  $f$  und  $g$  an der Stelle  $x$  differenzierbar, dann gilt:

$$
[f(x) + g(x)]' = f'(x) + g'(x).
$$

Beweis

$$
[f(x) + g(x)]' = \lim_{h \to 0} \frac{[f(x+h) + g(x+h)] - [f(x) + g(x)]}{h}
$$

$$
= \lim_{h \to 0} \frac{f(x+h) - f(x) + g(x+h) - g(x)}{h}
$$

$$
= \lim_{h \to 0} \frac{f(x+h) - f(x)}{h} + \lim_{h \to 0} \frac{g(x+h) - g(x)}{h}
$$

$$
= f'(x) + g'(x)
$$

Beispiel 5.1

 $(x^5 + \sin x)'$ 

## 5.2 konstante Faktoren

Ist  $c$  eine reelle Zahl und die Funktion  $f$  an der Stelle  $x$  differenzierbar, dann gilt:

$$
[c \cdot f(x)]' = c \cdot f'(x).
$$

#### Beweis

$$
[c \cdot f(x)]' = \lim_{h \to 0} \frac{c \cdot f(x+h) - c \cdot f(x)}{h}
$$

$$
= \lim_{h \to 0} \frac{c \cdot [f(x+h) - f(x)]}{h}
$$

$$
= c \cdot \lim_{h \to 0} \frac{f(x+h) - f(x)}{h}
$$

$$
= c \cdot f'(x)
$$

Beispiel 5.2

 $(5 \cdot x^3)'$ 

### Beispiel 5.3

 $(\log_a x)'$ 

## 5.3 Produktregel

Sind die Funktionen  $f$  und  $g$  an der Stelle  $x$  differenzierbar, dann gilt

$$
[f(x) \cdot g(x)]' = f'(x) \cdot g(x) + f(x) \cdot g'(x).
$$

Beweis

$$
[f(x) \cdot g(x)]' = \lim_{h \to 0} \frac{f(x+h)g(x+h) - f(x)g(x)}{h}
$$
  
\n
$$
= \lim_{h \to 0} \frac{f(x+h)g(x+h) - f(x)g(x+h) + f(x)g(x+h) - f(x)g(x)}{h}
$$
  
\n
$$
= \lim_{h \to 0} \frac{[f(x+h) - f(x)] \cdot g(x+h) + f(x) \cdot [g(x+h) - g(x)]}{h}
$$
  
\n
$$
= \lim_{h \to 0} \left[ \frac{f(x+h) - f(x)}{h} \cdot g(x+h) \right] + \lim_{h \to 0} \left[ f(x) \cdot \frac{g(x+h) - g(x)}{h} \right]
$$
  
\n
$$
= \lim_{h \to 0} \frac{f(x+h) - f(x)}{h} \cdot \lim_{h \to 0} g(x+h) + f(x) \cdot \lim_{h \to 0} \frac{g(x+h) - g(x)}{h}
$$
  
\n
$$
= f'(x) \cdot g(x) + f(x) \cdot g'(x)
$$

## Beispiel 5.4

 $(x^2 \cdot \cos x)'$ 

## Beispiel 5.5

clever:

 $(x^3 \cdot x^5)'$ 

naiv aber falsch:  $\left(x^3\cdot x^5\right)'$ 

umständlich aber korrekt:  $\left(x^3\cdot x^5\right)'$ 

## 5.4 Ableitung des Kehrwerts

Ist die Funktion $g$ an der Stelle $x$  differenzierbar und $g(x) \neq 0,$  dann gilt

$$
\left[\frac{1}{g(x)}\right]' = -\frac{g'(x)}{g^2(x)}.
$$

Beweis

$$
\left[\frac{1}{g(x)}\right]' = \lim_{h \to 0} \frac{1}{h} \left[\frac{1}{g(x+h)} - \frac{1}{g(x)}\right]
$$

$$
= \lim_{h \to 0} \left[\frac{1}{h} \cdot \frac{g(x) - g(x+h)}{g(x+h) \cdot g(x)}\right]
$$

$$
= \lim_{h \to 0} \left[\frac{-[g(x+h) - g(x)]}{h} \cdot \frac{1}{g(x+h) \cdot g(x)}\right]
$$

$$
= -\lim_{h \to 0} \frac{g(x+h) - g(x)}{h} \cdot \lim_{h \to 0} \frac{1}{g(x+h) \cdot g(x)}
$$

$$
= -g'(x) \cdot \frac{1}{g(x)^2} = -\frac{g'(x)}{g(x)^2}
$$

## 5.5 Quotientenregel

Sind die Funktionen  $f$  und  $g$ an der Stelle  $x$  differenzierbar und ist $g(x) \neq 0$ , dann gilt

$$
\left[\frac{f(x)}{g(x)}\right]' = \frac{f'(x) \cdot g(x) - f(x) \cdot g'(x)}{g(x)^2}
$$

Beweis

$$
\left[\frac{f(x)}{g(x)}\right]' = \left[f(x) \cdot \frac{1}{g(x)}\right]'
$$
  
=  $f'(x) \cdot \frac{1}{g(x)} + f(x) \cdot \left[\frac{1}{g(x)}\right]'$  (Productregel)  

$$
= f'(x) \cdot \frac{1}{g(x)} + f(x) \cdot \left(-\frac{g'(x)}{g(x)^2}\right)
$$
 (Kehrwert-Regel)  

$$
= f'(x) \cdot \frac{g(x)}{g(x)^2} - f(x) \cdot \frac{g'(x)}{g(x)^2}
$$
  

$$
= \frac{f'(x) \cdot g(x) - f(x) \cdot g'(x)}{g(x)^2}
$$

"direkter" Beweis

$$
\left[\frac{f(x)}{g(x)}\right]' = \lim_{h \to 0} \frac{\frac{f(x+h)}{g(x+h)} - \frac{f(x)}{g(x)}}{h} = \lim_{h \to 0} \frac{f(x+h) \cdot g(x) - f(x) \cdot g(x+h)}{g(x+h) \cdot g(x) \cdot h}
$$
  
\n
$$
= \lim_{h \to 0} \frac{f(x+h) \cdot g(x) - f(x) \cdot g(x) + f(x) \cdot g(x) - f(x) \cdot g(x+h)}{g(x+h) \cdot g(x) \cdot h}
$$
  
\n
$$
= \lim_{h \to 0} \frac{\left[f(x+h) - f(x)\right] \cdot g(x) - f(x) \cdot \left[g(x+h) - g(x)\right]}{g(x+h) \cdot g(x) \cdot h}
$$
  
\n
$$
= \lim_{h \to 0} \left(\frac{f(x+h) - f(x)}{h} \cdot \frac{g(x)}{g(x+h) \cdot g(x)}\right)
$$
  
\n
$$
- \lim_{h \to 0} \left(\frac{f(x)}{g(x+h) \cdot g(x)} \cdot \frac{g(x+h) - g(x)}{h}\right)
$$
  
\n
$$
= \frac{f'(x) \cdot g(x) - f(x) \cdot g'(x)}{g(x)^2}
$$

#### Beispiel 5.6

 $(\tan x)'$ 

oder:

 $(\tan x)'$ ′ = . . . =

## 5.6 Kettenregel

Ist die Funktion g an der Stelle x differenzierbar und ist die Funktion f an der Stelle  $y = g(x)$  differenzierbar, so gilt:

$$
[f(g(x))]' = f'(g(x)) \cdot g'(x)
$$

#### Beweis

Vorbereitungen:

Setze  $k \stackrel{(*)}{=} g(x+h) - g(x) \iff g(x+h) \stackrel{(**)}{=} g(x) + k$ 

Da  $g$  an der Stelle  $x$  differenzierbar ist, gilt

 $\lim_{h \to 0} k = \lim_{h \to 0} [g(x+h) - g(x)] = 0$ 

Wenn  $h$  gegen 0 konvergiert, dann konvergiert  $k$  gegen 0.  $(***)$ 

$$
[f(g(x))]' = \lim_{h \to 0} \frac{f(g(x+h)) - f(g(x))}{h}
$$
  
\n
$$
= \lim_{h \to 0} \frac{f(g(x) + k) - f(g(x))}{h} \quad \text{mit } (**)
$$
  
\n
$$
= \lim_{h \to 0} \left[ \frac{f(g(x) + k) - f(g(x))}{k} \cdot \frac{k}{h} \right] \quad \text{multipliziere mit } 1 = \frac{k}{k}
$$
  
\n
$$
= \lim_{h \to 0} \left[ \frac{f(g(x) + k) - f(g(x))}{k} \cdot \frac{g(x + h) - g(x)}{h} \right] \quad \text{mit } (*)
$$
  
\n
$$
= \lim_{h \to 0} \frac{f(g(x) + k) - f(g(x))}{k} \cdot \lim_{h \to 0} \frac{g(x + h) - g(x)}{h}
$$
  
\n
$$
= \lim_{k \to 0} \frac{f(g(x) + k) - f(g(x))}{k} \cdot \lim_{h \to 0} \frac{g(x + h) - g(x)}{h} \quad \text{mit } (***)
$$
  
\n
$$
= f'(g(x)) \cdot g'(x)
$$

## Beispiel 5.7

 $\left(\sin(x^2)\right)' = \ldots$ 

## Beispiel 5.8

 $\left(\sin^2 x\right)' = \dots$ 

### Beispiel 5.9

 $(a^x)'$ 

Beispiel 5.10

 $\left(\ln(\ln(x))\right)'$ 

## 5.7 Die Ableitung der Umkehrfunktion

Ist  $f^{-1}$  die Umkehrfunktion von f, so gilt:

$$
f(f^{-1}(x)) = x.
$$

Nun leitet man die linke Seite (Kettenregel) und die rechte Seite der Gleichung ab:

$$
f'(f^{-1}(x)) \cdot (f^{-1})'(x) = 1
$$

und löst die Gleichung algebrisch nach  $(f^{-1})'(x)$  auf:

$$
(f^{-1})'(x) = \frac{1}{f'(f^{-1}(x))}
$$

Beispiel 5.11

 $f(x) = y = \ln x$ 

## Beispiel 5.12  $y = f(x) = \sqrt[n]{x} = x^{1/n}$

Beispiel 5.13

 $y = f(x) = \arcsin x$ 

## 5.8 Höhere Ableitungen

Leitet man die Ableitung einer Funktion ein zweites Mal ab, so spricht man von der zweiten Ableitung. Analog wird die dritte, vierte, . . . , n-te Ableitung definiert.

- Statt  $(f')'$  schreibt man  $f''$  oder  $\frac{d^2 f}{1 3}$  $dx^2$
- Statt  $((f')')'$  schreibt man  $f'''$  oder  $\frac{d^3 f}{1^3}$  $dx^3$
- Statt  $(((f')')')'$  schreibt man  $f^{(4)}$  oder  $\frac{d^4 f}{d^4}$  $dx^4$
- Statt  $(((f')')')')'$  schreibt man  $f^{(5)}$  oder  $\frac{d^5 f}{1.5}$  $dx^5$
- usw.

## Beispiel 5.14

 $d^3$  $\frac{u}{dx^3}(e^{2x})$ 

#### Beispiel 5.15

 $(\sin x)^{(9)}$ 

## 5.9 Implizite Differentiation (PAM)

#### Beispiel 1

Berechne die Steigung der Tangente im Punkt  $P(1, y_0)$ , der auf der Kurve  $k: x^2 + y^2 = 4$ liegt und eine positive Ordinate hat.

(a) Leite die linke und rechte Seite der impliziten Funktionsgleichung nach x ab. Dabei werden Ausdrücke der Form  $h(y)$  mit der Kettenregel

$$
\frac{dh(y)}{dx} = \frac{dh(y)}{dy} \cdot \frac{dy}{dx} = \frac{dh(y)}{dy} \cdot y'
$$

nach  $x$  abgeleitet:

- (b) Löse die Gleichung aus (a) nach  $y'$  auf.
- (c) Berechne die Koordinate  $y_0$  und setze sie mit  $x_0 = 1$  in die Gleichung von (b) ein:

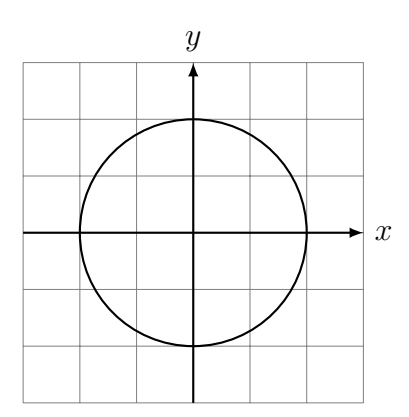

## Beispiel 2

Berechne die Winkel zwischen der Kurve  $3x^3 - 12x + y^3 + 3y = 0$  und der x-Achse.

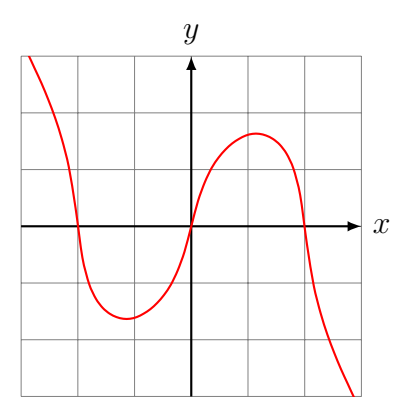

## Beispiel 3

Berechne die Ableitung von  $y = x^x$  für  $(x > 0)$ .

## 6 Stetigkeit und Differenzierbarkeit

## 6.1 Definitionslücken

Ist eine Funktion  $f$  an einer einzelnen Stelle  $x_0$  nicht definiert, so spricht man von einer Definitionslucke.

Im "Schulalltag" entstehen Definitionslücken an den Stellen, wo man durch Null dividiert.

## Beispiel 6.1

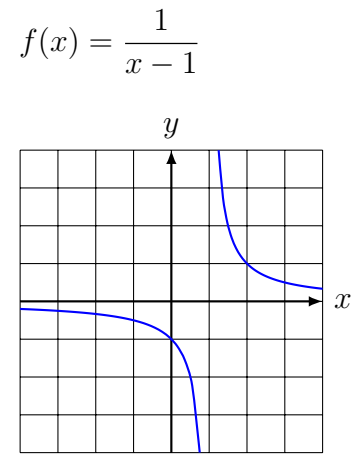

Beispiel 6.2

$$
f(x) = \frac{1}{x^2}
$$

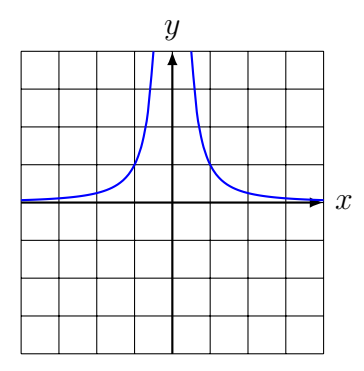

#### Beispiel 6.3

$$
f(x) = \frac{(x-2)(x+1)}{x-2} \stackrel{*}{=} x+1 \quad [*\text{ nur erlaubt, wenn } x \neq 2]
$$

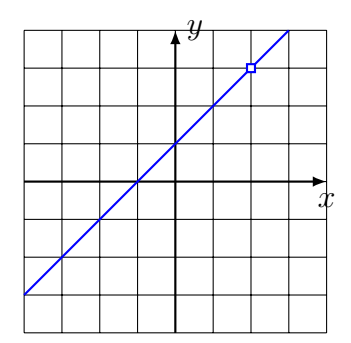

## 6.2 Stetigkeit

#### Anschaulich

Eine Funktion f ist an einer Stelle  $x_0$  stetig, wenn der Graph von f in einer Umgebung von  $x_0$  ohne Unterbruch gezeichnet werden kann.

Achtung: Diese Beschreibung kann in einigen Fällen irreführend sein (siehe Beispiel 6.5).

#### Formal (Limeskriterium)

Eine Funktion  $f$  ist an der Stelle  $x_0$  stetig, wenn der Funktionswert und der Grenzwert an der Stelle  $x_0$  existieren und übereinstimmen; d. h. wenn

$$
\lim_{x \to x_0} f(x) = f(x_0)
$$

Eine Funktion ist auf einem Intervall I stetig, wenn sie an jeder Stelle des Intervalls I stetig ist.

#### Bemerkung

Fordert man nur, dass an der Stelle  $x_0$  der links- oder der rechtsseitige Grenzwert

$$
\lim_{x \to x_0^-} f(x) = f(x_0) \quad \text{bzw.} \quad \lim_{x \to x_0^+} f(x) = f(x_0)
$$

existiert, so spricht man von links- bzw. rechtsseitiger Stetigkeit.

Beispiel:  $f(x) = y^2$ 

#### Beispiel 6.4

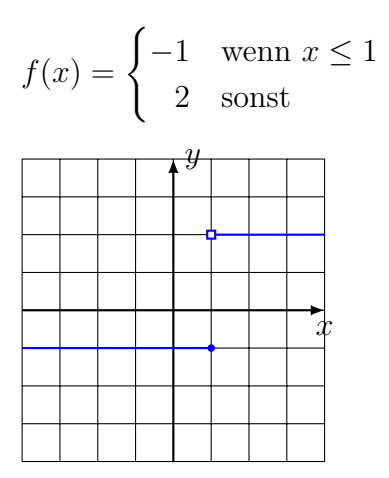

#### Beispiel 6.5

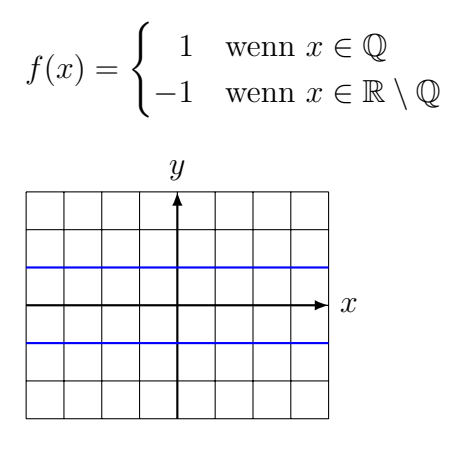

#### Vorsicht

Die Funktion  $f(x) = 1/x$  ist für jedes  $x \in D$  stetig!

 $f$ ist für $x=0$  bloss nicht definiert.

#### Eine Auswahl stetiger Funktionen

- Potenzfunktionen:  $x^k, k \in \mathbb{Z}$
- Trigonometrische Funktionen:  $sin(x)$ ,  $cos(x)$ ,  $tan(x)$
- Exponentialfunktionen:  $a^x$
- Logarithmusfunktionen: $\log_a x$

#### Eigenschaften

Sind die Funktionen f und g auf einem gemeinsamen Definitionsbereich stetig, dann gilt:

- $f + g$  ist stetig
- $f g$  ist stetig
- $f \cdot g$  ist stetig
- $f/g$  ist stetig
- $f \circ q$  ist stetig

## 6.3 Differenzierbarkeit

#### Anschaulich

Eine Funktion f ist an der Stelle  $x_0$  differenzierbar, wenn dort (eindeutig) die Tangtente an den Graphen gezeichnet werden kann.

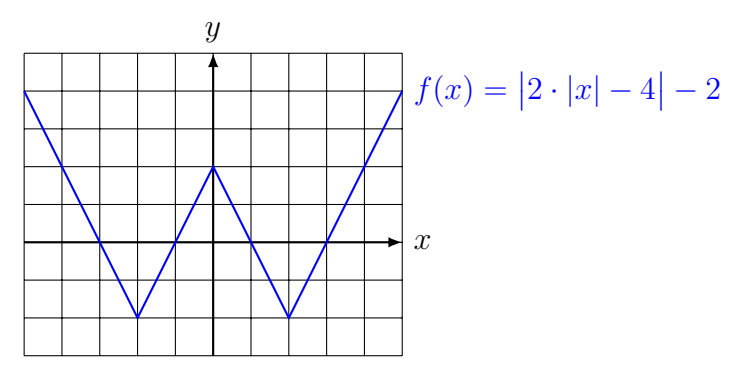

f ist an den Stellen  $x = -2$ ,  $x = 0$  und  $x = 2$  nicht differenzierbar.

#### Formal

Eine Funktion  $f$  ist an der Stelle  $x_0$  differenzierbar, wenn der Grenzwert

$$
\lim_{h \to 0} \frac{f(x_0 + h) - f(x_0)}{h}
$$

existiert.

Eine Funktion ist auf dem Intervall  $I = (a, b)$  differenzierbar, wenn sie an jeder Stelle  $x \in I$  differenzierbar ist.

Analog zur links- und rechtssetigen Stetigkeit werden links- und rechtssetige Differenzierbarkeit definiert.

#### Differenzierbarkeit und Stetigkeit

Wenn eine Funktion f an der Stelle  $x_0$  differenzierbar ist, dann ist sie dort auch immer stetig. Die Umkehrung gilt nicht, wie das Beispiel der Funktion  $f(x) = |x|$  an der Stelle  $x = 0$  zeigt.

## 7 Monotonie

## Definitionen

Ist die Funktion  $f$  auf einem Intervall  $I$  definiert, so heisst  $f$ 

- monoton wachsend, wenn  $\forall x_1, x_2 \in I$  mit  $x_1 < x_2$  die Ungleichung  $f(x_1) \leq f(x_2)$ erfüllt ist.
- monoton fallend, wenn  $\forall x_1, x_2 \in I$  mit  $x_1 < x_2$  die Ungleichung  $f(x_1) \ge f(x_2)$ erfüllt ist.
- *monoton*, wenn f auf dem Intevall I entweder monoton wachsend oder monoton fallend auf *I* ist.
- nicht monoton, wenn  $f$  auf dem Intervall  $I$  weder monoton wachsend noch monoton fallend ist.

Gilt statt  $f(x_1) \le f(x_2)$  bzw.  $f(x_1) \ge f(x_2)$  sogar  $f(x_1) < f(x_2)$  bzw.  $f(x_1) > f(x_2)$ , so ist f streng monoton wachsend bzw. streng monoton fallend.

### Beispiel 7.1

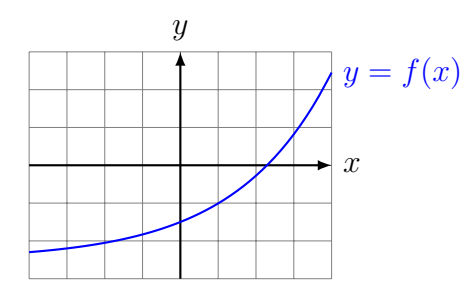

f ist streng monoton wachsend auf  $I = [-4, 4]$ 

### Beispiel 7.2

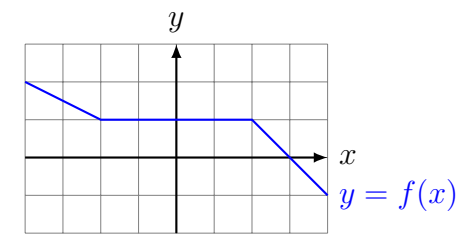

f ist monoton fallend auf  $I = [-4, 4]$ 

#### Beispiel 7.3

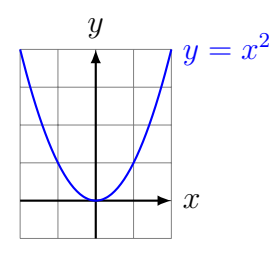

 $f(x) = x^2$  ist auf  $I = [-2, 2]$  nicht monoton.

## Beispiel 7.4

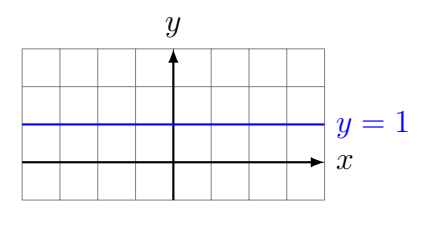

 $f(x) = 1$  ist auf

- jedem Intervall  $I \subset \mathbb{R}$  monoton.
- auf keinem Intervall  $I \subset \mathbb{R}$  streng monoton.

#### Satz 7.1

- Ist f im Intervall I differenzierbar und monoton steigend, so gilt  $f'(x) \geq 0$  für alle  $x \in I$ .
- Ist f im Intervall I differenzierbar und monoton fallend, so gilt  $f'(x) \leq 0$  für alle  $x \in I$ .

#### Beweis

Es sei f auf I monoton steigend und  $x_0 \in I$ . Wegen der Monotonie gilt für alle  $x_1 \in I$ mit  $x_0 < x_1$ :

$$
\frac{f(x_1) - f(x_0)}{x_1 - x_0} \ge 0
$$
  

$$
\lim_{x_1 \to x_0} \frac{f(x_1) - f(x_0)}{x_1 - x_0} \ge 0
$$
  

$$
f'(x_0) \ge 0
$$

Analog für monoton fallende Funktionen.  $\Box$ 

Die Umkehrung dieses Satzes gilt auch; ist aber etwas schwieriger zu beweisen. Dazu benötigt man den ...

#### Satz 7.2 (Mittelwertsatz)

Ist die Funktion f im Intervall [a, b] stetig und differenzierbar in  $(a, b)$ , dann gibt es eine Stelle  $\xi$  mit  $a < \xi < b$ , so dass

$$
f'(\xi) = \frac{f(b) - f(a)}{b - a}.
$$

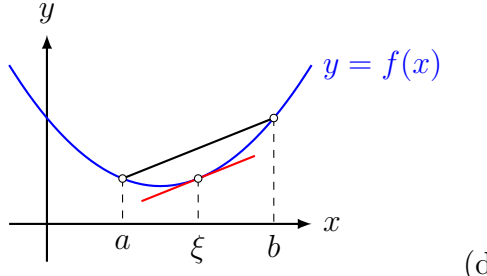

(der Beweis folgt später)

#### Satz 7.3 (Monotoniesatz)

Ist die Funktion f auf dem Intervall I differenzierbar und gilt  $f'(x) > 0$  [ $f'(x) < 0$ ] für alle  $x \in I$ , dann ist f in I streng monoton wachsend [fallend].

#### Beweis

Es sind  $x_1, x_2 \in I$  mit  $x_1 < x_2$ . Gemäss Mittelwertsatz gibt es eine Stelle  $\xi \in I$  mit  $x_1 < \xi < x_2$ , so dass

$$
\frac{f(x_2) - f(x_1)}{x_2 - x_1} = f'(\xi)
$$

Da nach Voraussetzung  $f'(\xi) > 0$  und  $x_2 - x_1 > 0$  sind, gilt  $f(x_2) - f(x_1) > 0$ . Daraus folgt  $f(x_2) > f(x_1)$ .

Also ist f monoton wachsend.  $\Box$ 

#### Die Standardaufgabe

Auf welchen Intervallen, ist die Funktion mit der Gleichung

$$
f(x) = \frac{1}{4}x^4 + 2x^3 + \frac{5}{2}x^2 - 12x + 1
$$

monoton wachsend bzw. fallend?

#### Schritt 1

Erste Ableitung berechnen:

#### Schritt 2

Bestimme die Stellen mit horizontaler Tangente  $(f'(x) = 0)$ :

### Schritt 3

Zerlege  $f'$  aufgrund der Nullstellen in Linearfaktoren und erstelle damit eine Vorzeichentabelle:

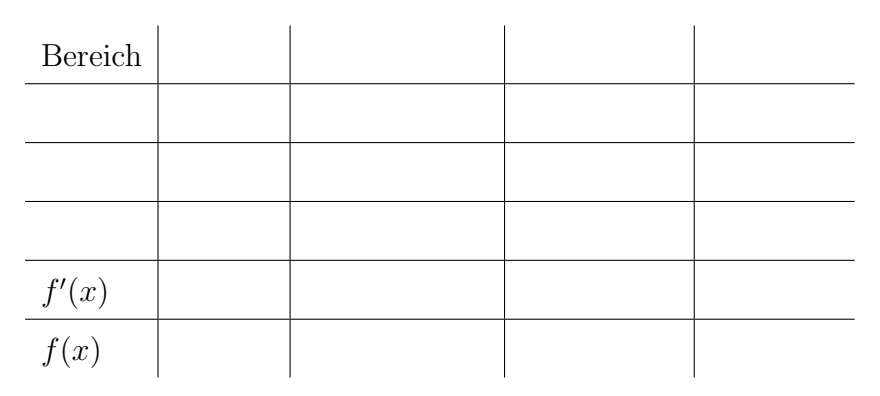

Der Eintrag in Zeile " $x + 3$ " und Kolonne " $-4 < x < -3$ " ist so zu ermitteln: Wenn x im Intervall  $-4 < x < -3$ liegt, dann ist der Faktor $x + 3$ negativ. Das Gesamtvorzeichen eines Intervalls erhält man durch " Multiplizieren" der Vorzeichen innerhalb der Kolonne.

## 8 Symmetrie

Achsensymmetrie bezüglich  $x = 0$ 

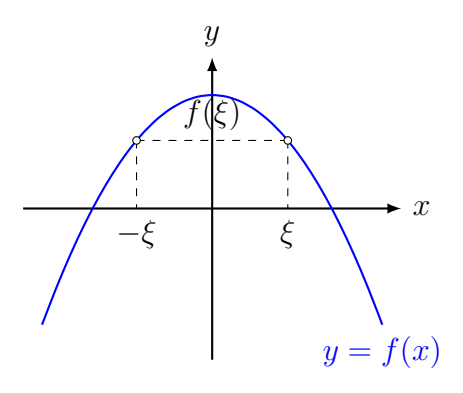

## Punktsymmetrie bezüglich  $(0, 0)$

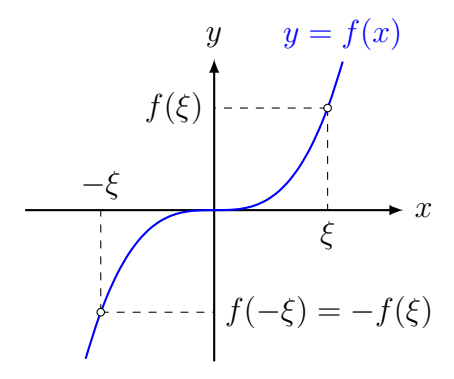

#### Bemerkung

Jede Funktion  $f$  kann als Summe einer geraden Funktion  $g$  und einer ungeraden Funktion u dargestellt werden.

## 9 Asymptotisches Verhalten

Wie verhält sich eine Funktion f für grosse  $|x|$ ? konkret:

## 9.1 Ganzrationale Funktionen (Polynome)

 $f(x) = a_n x^n + a_{n-1} x^{n-1} + \ldots + a_1 x + a_0 \quad (a_i \in \mathbb{R}, a_n \neq 0)$ 

 $x^n$  ausklammern:

 $f(x) = x^n \left( a_n + \right)$  $a_{n-1}$  $\overline{x}$  $+\frac{a_{n-2}}{2}$  $\frac{x^{n-2}}{x^2} + \ldots + \frac{a_1}{x^{n-1}}$  $rac{a_1}{x^{n-1}} + \frac{a_0}{x^n}$  $x^n$  $\setminus$ 

 $f(x) \approx a_n x^n$  für grosse |x|

#### Beispiel 9.1

 $f(x) = -2x^3 + 5x^2 - 7x + 1$ 

#### Beispiel 9.2

$$
f(x) = 1 - 3x^2 - \frac{1}{2}x^4
$$

#### Beispiel 9.3

$$
f(x) = (1 - 3x)(2 - 4x^2)
$$

## 9.2 Gebrochenrationale Funktionen

$$
f(x) = \frac{a_m x^m + a_{m-1} x^{m-1} + \dots + a_1 x + a_0}{b_n x^n + b_{n-1} x^{n-1} + \dots + b_1 x + b_0}
$$
  
(a<sub>i</sub>, b<sub>j</sub>  $\in$  R, a<sub>m</sub>  $\neq$  0, b<sub>n</sub>  $\neq$  0)

Falls  $m \geq n$ , so lässt sich f durch eine Polynomdivision als Summe einer ganzrationalen Funktion  $q(x)$  und einer *echt* gebrochenrationalen Funktion  $r(x)$  darstellen:

$$
f(x) = \frac{a(x)}{b(x)} = q(x) + r(x)
$$

## Beispiel 9.4

$$
f(x) = \frac{x^2 + 3x - 4}{2x^3 - 3x^2 + x + 1}
$$

## Beispiel 9.5

$$
f(x) = \frac{3x^2 + 2x + 1}{2x^2 + x - 1}
$$

#### Beispiel 9.6

$$
f(x) = \frac{x^3 - 2x^2 - 2x - 1}{x^2 - 3x - 1}
$$

### 9.3 Exponentialfunktionen

Für  $a > 1$  gilt:  $\lim_{x \to -\infty} a^x =$  $\lim_{x \to +\infty} a^x =$ 

Exponentialfunktionen verändern sich schneller als Potenzfunktionen!

Für einen fest gewählten Exponenten  $r$  gilt:

 $\lim_{x\to+\infty}$  $x^r$  $\frac{d}{a^x} =$ 

## Beispiel 9.7

 $f(x) = (1 - x^2)e^x$ 

## 9.4 Logarithmusfunktionen

Für  $a > 1$  gilt:  $\lim_{x \to 0^+} \log_a(x) =$  $\lim_{x \to +\infty} \log_a(x) =$ 

Logarithmusfunktionen verändern sich langsamer als Potenzfunktionen!

Für einen fest gewählten Exponenten  $r$  gilt:

$$
\lim_{x \to \infty} \frac{\log_a(x)}{x^r} =
$$

$$
\lim_{x \to 0} x^r \log_a(x) =
$$

#### Beispiel 9.8

 $f(x) = (1 - x^2) \ln x$ 

#### 9.5 Trigonometrische Funktionen

Die Funktionen sin x, cos x, tan x haben keine Grenzwerte für  $x \to -\infty$  und  $x \to +\infty$ .

Aufgrund der Beschränktheit von  $sin(x)$  und  $cos(x)$  kann im Verbund mit anderen Funktionen das asymptotische Verhalten jedoch definiert sein.

## Beispiel 9.9

$$
f(x) = \cos\left(\frac{1}{x}\right)
$$

## Beispiel 9.10

$$
f(x) = \frac{\sin x}{x}
$$

## 10 Nullstellen

Ist f eine reelle Funktion mit dem Definitionsbereich D, so ist  $x_0 \in D$  eine Nullstelle von f, wenn gilt  $f(x_0) = 0$ .

## 10.1 Nullstellen ganzrationaler Funktionen

Für ganzrationale Funktionen (Polynome) bis zum Grad 4 gibt es Lösungsformeln zur Nullstellenbestimmung.

Die Formeln zum Lösen linearer und quadratischer Funktionen sollten bekannt sein. Kubische und quartische Gleichungen werden (teilweise) im PAM-Unterricht behandelt.

Für Polynomfunktionfunktionen vom Grad 5 und höher ist man auf numerische Näherungsverfahren angewiesen.

#### Beispiel 10.1

 $f(x) = 3x + 7$ 

### Beispiel 10.2

 $f(x) = x^2 - 7x + 12$ 

### Beispiel 10.3

 $f(x) = x^3 - 3x$ 

#### Abspalten von Linearfaktoren

Wenn von der Polynomfunktion f vom Grad n eine Nullstelle  $x_0$  bekannt ist, lässt sie sich durch Polynomdivsion der Linearfaktor  $(x - x_0)$  abspalten.

$$
f(x) = g(x) \cdot (x - x_0)
$$

wobei  $g(x)$  ein Polynom vom Grad  $n-1$  ist.

#### Beispiel 10.4

Die Polynomdivision zeigt, dass  $x = 3$  eine Nullstelle von  $f(x) = x^3 - 5x^2 + 7x - 3$  ist.

```
(x^3 - 5x^2 + 7x - 3) : (x - 3) = x^2 - 2x + 1-(x^3 - 3x^2)-------------
      -2x^2 + 7x-(-2x^2 + 6x)-------------
               x - 3-(x - 3)--------
                   0
```
#### Das Horner-Schema

Durch Ausklammern kann die Auswertung des Polynoms auf eine Folge von Multiplikationen und Additionen reduziert werden:

$$
f(x) = a_3x^3 + a_2x^2 + a_1x + a_0
$$
  
\n
$$
f(x) = x(a_3x^2 + a_2x + a_1) + a_0
$$
  
\n
$$
f(x) = x(x(a_3x + a_2) + a_1) + a_0 = x(x + a_1) + a_0 = x\beta + a_0
$$

Die geschickte tabellarische Anordnung dieser Operationen ergibt das Horner-Schema:

$$
\begin{array}{c|cc}\n & a_2 & a_1 & a_0 \\
\hline\nx & a_3 & \alpha & \beta & \gamma\n\end{array}
$$

#### Beispiel 10.5

$$
\begin{array}{c|cc}\nx & -5 & 7 & -3 \\
\hline\n3 & 1 & \n\end{array}
$$

Ist  $x = x_0$  Nullstelle des Polynoms  $f(x)$  vom Grad n, so sind die ersten n − 1 Zwischenresultate im Horner-Schema die Koeffizienten des Quotienten  $g(x) = f(x) : (x - x_0)$ .

#### Beispiel 10.6

$$
f(x) = x^{4} + 4x^{3} + 3x^{2} - 4x - 4
$$
  

$$
x \mid 4 \quad 3 \quad -4 \quad -4
$$
 Nullstellen:  
1

## 10.2 Nullstellen gebrochenrationaler Funktionen

Eine gebrochenrationale Funktion ist ein Quotient aus zwei ganzrationalen Funktionen.

$$
f(x) = \frac{p(x)}{q(x)}
$$

 $x_0$ ist genau dann Nullstelle von  $f$ , wenn  $x_0$  Nullstelle von  $p$  aber nicht von  $q$  ist.

### Beispiel 10.7

 $f(x) = \frac{x+1}{1}$  $x - 1$ 

#### Beispiel 10.8

$$
f(x) = \frac{x^2 - 7x + 12}{x - 3}
$$

# 10.3 Nullstellen von Exponential- und Logarithmusfunktionen Beispiel 10.9

 $f(x) = e^x$ 

#### Beispiel 10.10

 $f(x) = (x^2 - 9) \cdot e^x$ 

#### Beispiel 10.11

 $f(x) = \log_{10} x$ 

## Beispiel 10.12

 $f(x) = \ln(x^2 - 5x + 7)$ 

## 10.4 Nullstellen trigonometrischer Funktionen

## Beispiel 10.13

 $f(x) = \sin(ax + b)$ 

## Beispiel 10.14

 $f(x) = \cos(ax + b)$ 

## Beispiel 10.15

 $f(x) = \tan(ax + b)$ 

## 10.5 Das Bisektionsverfahren

Das folgende Verfahren erlaubt es, eine Nullstelle  $\xi$  einer stetigen Funktion f im Intervall  $a \leq \xi \leq b$  näherungsweise zu berechnen, wenn  $f(a)$  und  $f(b)$  unterschiedliches Vorzeichen haben.

#### Vorbereitung

- Gebe die Genauigkeit  $\varepsilon$  der Lösung vor (z. B.  $\varepsilon = 10^{-6}$ ).
- Wähle  $a < b$  mit  $f(a) \cdot f(b) < 0$ .

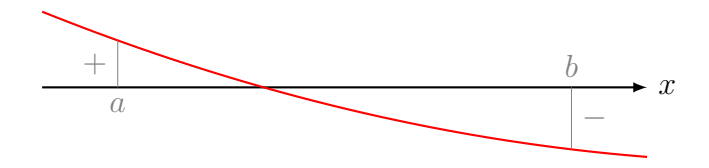

#### Iterationsschritt

- Berechne  $(a + b)/2 \rightarrow m$
- Wenn  $f(a) \cdot f(m) < 0$ :  $m \to b$ sonst: $m \rightarrow a$
- Wenn  $|b a| < \varepsilon$ : gib m aus und beende das Verfahren sonst: wiederhole den Schritt

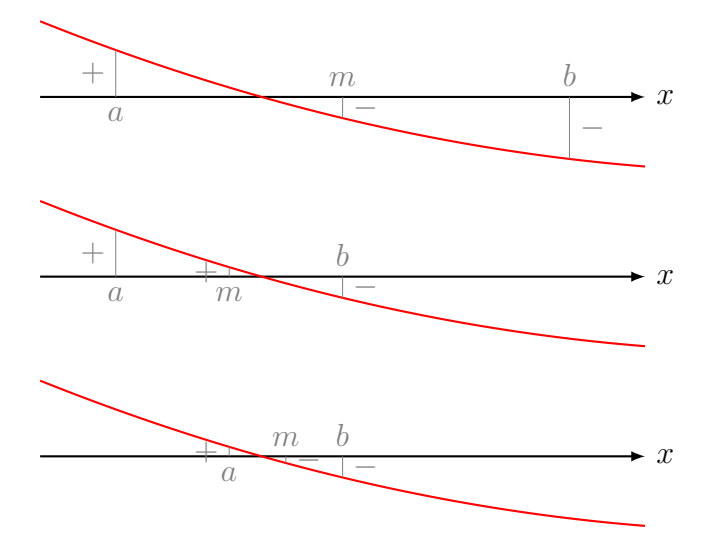

PROGRAM:BISECT

- 1 :Prompt A,B,E
- 2 :Repeat abs(B-A)<E
- $3 : (A+B)/2 \rightarrow M$
- 4 :A→X:prgmF:Y→S
- 5 :M→X:prgmF:Y→T
- 6 :If S\*T<0
- 7 :Then
- 8 :M→B
- 9 :Else
- 10 :M→A
- 11 :End
- 12 :Disp M
- 13 :End

Das Programm setzt voraus, dass sich die Funktionsgleichung von f in der Form  $f(\mathbf{X}) \rightarrow \mathbf{Y}$ im Programm prgmF befindet.